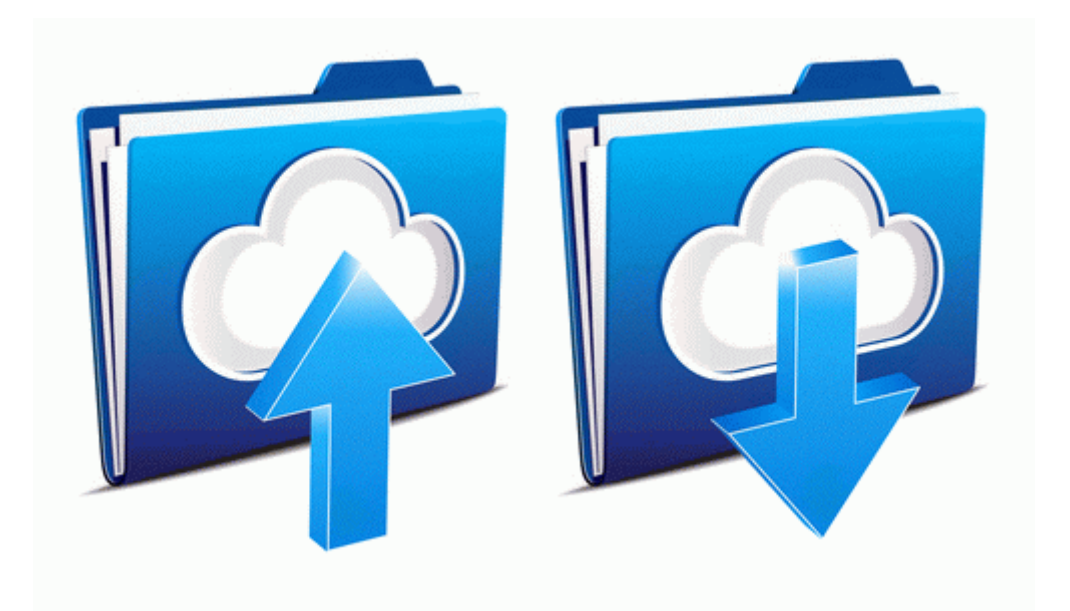

## Synopsys ic compiler user guide

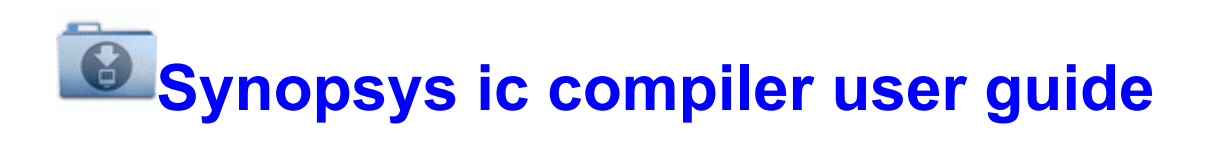

[Direct](http://gysirywono.3eeweb.com/z.php?q=synopsys-ic-compiler-user-guide) [Link](http://gysirywono.3eeweb.com/z.php?q=synopsys-ic-compiler-user-guide) [#1](http://gysirywono.3eeweb.com/z.php?q=synopsys-ic-compiler-user-guide)